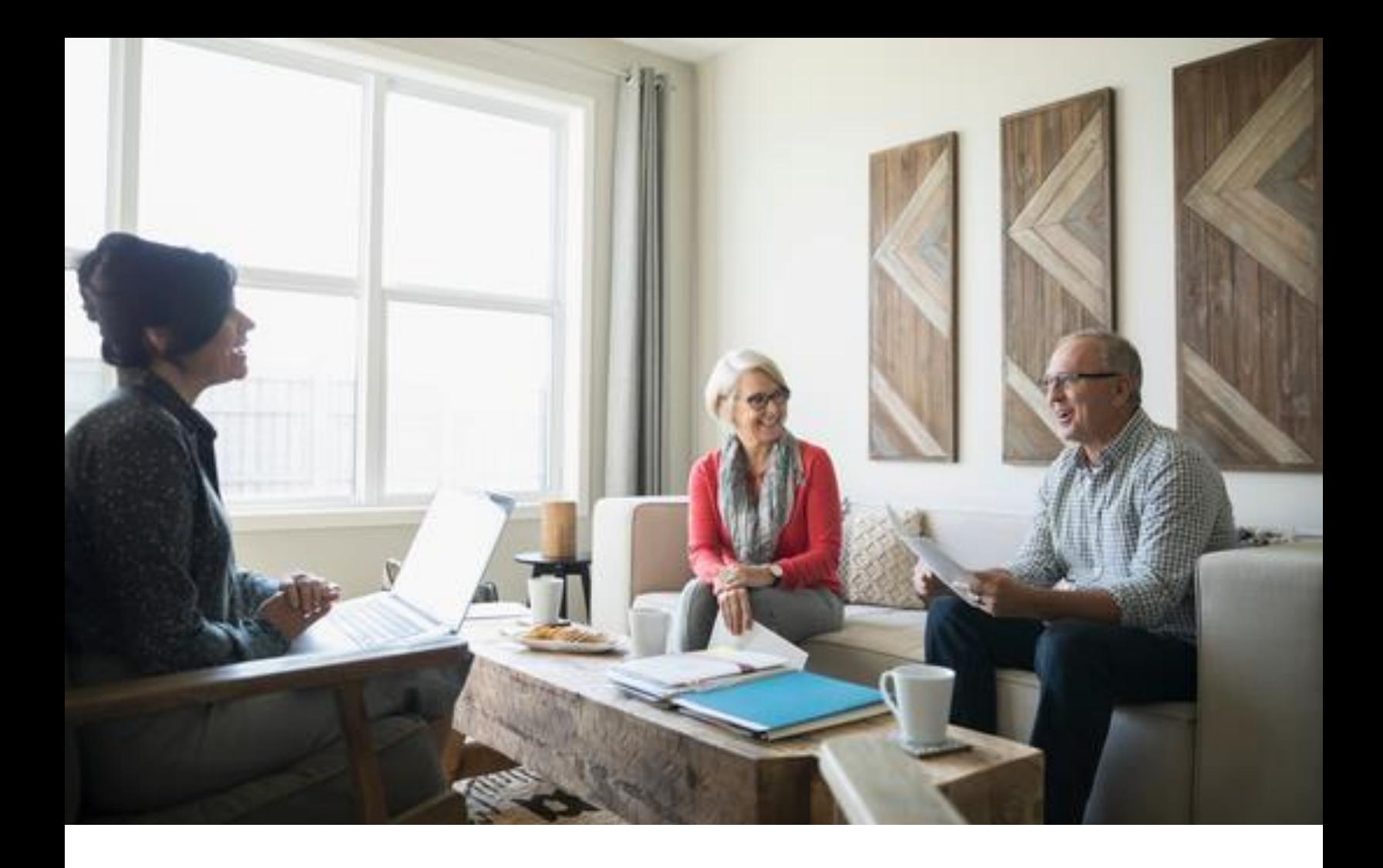

# **Guardian U Client Review Playbook**

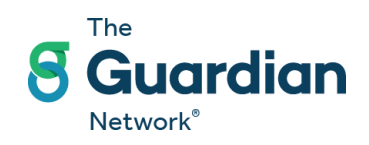

For Internal use only. Not for distribution to the general public.

## **Guardian U**

## **Client Review Playbook**

## **Table of Contents**

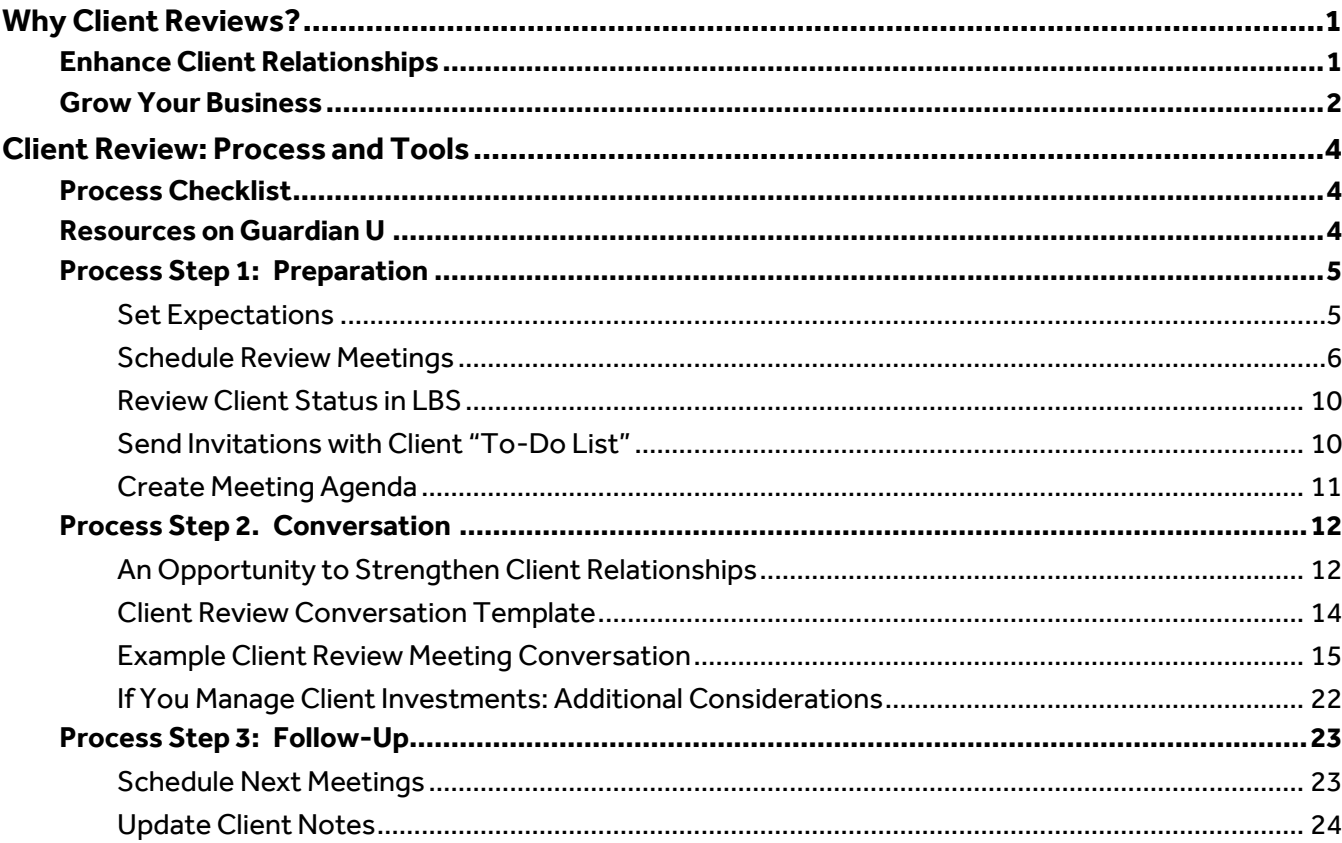

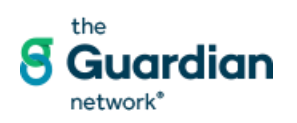

For Internal Use Only - Not For Use With Or Distribution To The General Public.<br>The Guardian Life Insurance Company of America® (Guardian), New York, NY . The Guardian<br>Network® is a network of preferred providers authorize Company of America (Guardian), New York, NY. © Copyright 2005-2020.

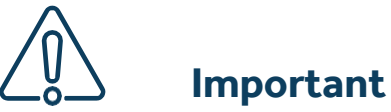

Examples of client communications shown in this Playbook are provided as illustrations only. You must submit client letters, etc. through PinPoint to the Advertising Review Unit for review and approval prior to use.

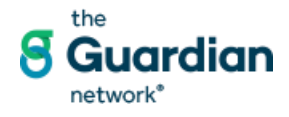

## <span id="page-3-0"></span>**Why Client Reviews?**

Review meetings are an important part of the client process. They help build a long-term relationship with your clients and position you as the "quarterback" of the client's financial strategy. Review meetings become the cornerstone of the client experience you deliver.

Client review meetings typically occur at least annually once the client's protection and savings strategies are in place. Successful financial professionals recommend holding the very first review no more than six months after delivery of initial policies. This helps solidify the relationship and provides an opportunity to make any necessary changes to the policy .

Regular client review meetings enable financial professionals to:

- **Enhance client relationships**
- Assess client progress toward their goals
- Update strategies due to changing life events
- Offer additional products or services
- Discuss assets held away
- Gather feedback and introductions

For appropriately licensed and qualified advisors who earn a fee within an advisory relationship, regular reviews are required to update clients on their strategy and ensure that their investment advisory portfolios continuously meet the client's objectives and goals.

### <span id="page-3-1"></span>**Enhance Client Relationships**

**LBS Process**

**PHILOSOPHY** 

"Client reviews are the follow-up on your promise to your client from the first meeting. They are a celebration of your relationship."

Jason Huggins, Ashford Advisors

For the financial professional, review conversations help to solidify client relationships by reviewing what you have done for them, confirming the strategy that has been put in place, and tying it back to the client's original goals and objectives. The result is increased client engagement and commitment to their strategy.

Clients also benefit from review meetings. The meetings provide an opportunity for them to ask questions and better understand the strategies that have been put in place. Clients should feel empowered after the review, having gained a new level of clarity and organization around their finances.

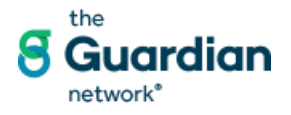

#### **Gather Feedback**

Regular review meetings provide an opportunity to gather feedback about the relationship. This feedback conversation can help you improve your client experience, as well as open the door to ask for introductions. Use these questions to gather client feedback.

- What have you liked about working with us?
- What have you not liked? What can we do better?
- What stones have we left unturned? What have we promised that we haven't done yet?
- How often should we meet moving forward?
- Here are some things we have accomplished working together. Could we brainstorm about other people you know who might welcome the opportunity to get their financial life betterorganized?

### <span id="page-4-0"></span>**Grow Your Business**

A key part of your business growth strategy should be to continually expand relationships with current clients. Client review meetings are the perfect vehicle for that expansion.

> "As a financial professional, your focus should be on a process that delivers comprehensive financial strategies - not on a transactional product sale. Products are a by-product of the process."

> > Vladi Sasic, Westpac Wealth Partners

Review meetings provide an opportunity to stay in the know about your clients' life circumstances, so that you are ready to offer additional products and services to meet their changing needs. For example:

- Changes to their family status may lead to additional life and/or disability insurance.
- A job change may present an opportunity to expand protection levels or roll over a 401 (k).
- Increased income or savings may open the door to revisit or refine the client's investmentstrategy.

#### **Discuss Assets Held Away**

For FINRA licensed financial professionals, a natural part of the review meeting conversation is to examine

both assets under management and assets held away. This can be done in The Living Balance Sheet<sup>®</sup> (LBS) Investment Room. Review statements available in the client vault, offer commentary on them and ask the client if they are interested in a second opinion. If the client hasn't aggregated their assets in LBS, this would

be a great time to ask them to do so.

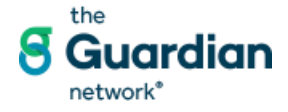

#### **Cross-Offering Opportunities**

When you take the time to meet regularly with clients and listen to their goals and concerns, you will naturally hear about opportunities to provide additional products and services.

In addition, Guardian offers a variety of tools and marketing campaigns that help you identify opportunities to provide more holistic financial services to your clients. Keep these campaigns in mind as you prepare for client review meetings. For example:

- The **TakeAdvantage with Rapid App Program** enables eligible Guardian Disability Income Insurance clients and eligible Guardian/Non-Guardian Life Insurance clients the ability to purchase new or supplemental permanent life insurance with a simplified process that requires no medical exam.
- The **Term Conversion Program** offers your Term, LifeSpan, and Option Q clients the ability to convert to a pre-set amount of permanent life insurance without an additional medicalexam.

Sales of eligible products aligned with these campaigns also reward financial professionals with Cross Offering bonus credits, which count toward recognition conference qualification. Cross Offering bonus credits are issued when you sell a product from a different line of business to an existing client either from the same year or previous years. Additional information about Cross-Offering opportunities is available at **GOL**

**>> Marketing >> Cross Offering Programs**.

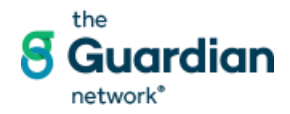

## <span id="page-6-0"></span>**Client Review: Process and Tools**

Having a repeatable process with simple, templated steps will make it more likely that you stick to your commitments and carry through with regular Client Reviews.

## <span id="page-6-1"></span>**Process Checklist**

This chart shows the key steps of the Client Review Process. In the pages that follow, you will find tools, resources and effective techniques to help you implement each step.

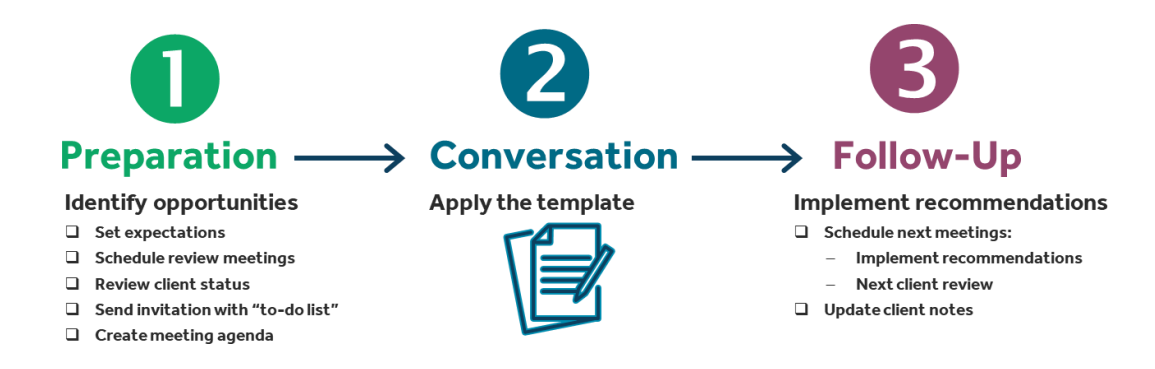

### <span id="page-6-2"></span>**Resources on Guardian U**

Guardian U contains a wealth of resources to support your Client Review Meetings. Look for courses and resources under Browse Topics>Practice Management.

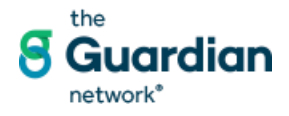

## <span id="page-7-0"></span>**Process Step 1: Preparation**

Effective client review meetings require preparation from both the financial professional and client. Establishing a repeatable process helps ensure that everyone makes the most of the meeting time.

"I do a lot of preparation for the client review meeting, but I don't pre-script it. During the meeting I want to ask questions; create an 'engaging discourse', be a good listener. It's about them."

Anthony Domino Jr., Strategies for Wealth, NY

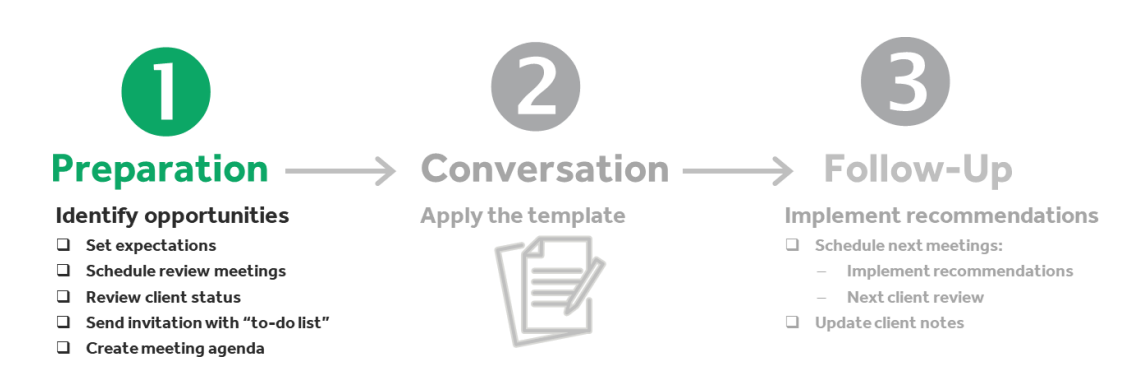

#### <span id="page-7-1"></span>*Set Expectations*

"From the first meeting, I position this as a long-term relationship. I let clients know that I will stay with them through life changes and make adjustments as necessary as we progress."

Jason Huggins, Ashford Advisors

As part of your initial meeting with a new client, describe the level of service and communication that you will provide, including review meetings.

- The purpose of the review meetings
- When the review meetings will take place and how they will be scheduled
- How you and the client will prepare for the meetings

This helps reinforce the importance of reviews as an ongoing part of your client process, and a key element in the client's financial strategy.

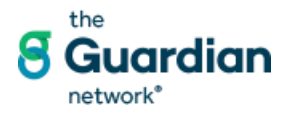

For Internal Use Only - Not For Use With Or Distribution To The General Public. The Living Balance Sheet® (LBS) and the LBS logo are service marks of The Guardian Life Insurance Company of

#### <span id="page-8-0"></span>*Schedule Review Meetings*

"At the end of a meeting, I schedule the next appointment and build the key items for the next meeting agenda into the calendar."

Chau Lai, Pacific Advisors

#### **A "Best Practice" Process from a Top Financial Professional**

Best practice is to build reviews into your existing client process.

• At the end of each client meeting, schedule the next review. Once strategies are in place, let the client decide how often they would like to meet.

"When would you like to get back together to check on your progress/look at next steps?"

- Enter the meeting into your calendar. You can use either SmartOffice or Outlook to do this. (See detailed instructions that follow.)
- List key agenda items in the meeting description.
- On a monthly basis, generate a list of upcoming review meetings.
- Reach out to clients to schedule reviews. Include a list of "to-dos" for the client to complete before the meeting. See sample client email on page 8.

#### **Use SmartOffice to Schedule and Manage Client Reviews**

SmartOffice has features and tools that help you automate your process for scheduling client reviews. Follow these guidelines.

Review appointments must be linked to a contact and include one of these items:

- **Subject** line contains **Review**
- Meeting Sub-Type is Review, Annual Review, or Periodic Review

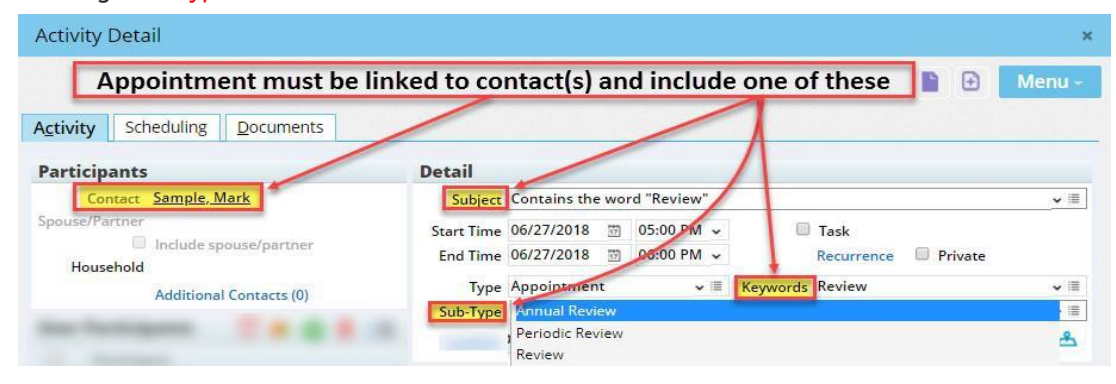

The ideal time to schedule the next review is when you are marking the meeting you just held as **Done**.

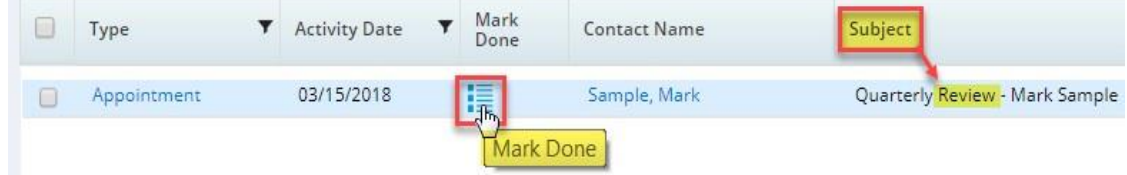

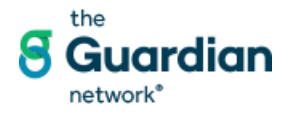

#### **To Schedule the Review Meeting as an Activity Outcome:**

- **1.** Mark the review appointment as "Done". Select the Outcome **Contact Made.**
- **2.** Under Outcome Options select **Schedule New 'Appointment" Activity**.
- **3.** Add **New Activity Details** and check the box to "Add more activity details after this window." for the next meeting.
- **4.** Add **Outcome Notes** and click **OK**.
- **5.** If advice was provided, check the **Advice** box. The **Advice** section will expand.
- **6.** If advice documentation is on behalf of another user, select that User's name for the **OBO User** field.
- **7.** Enter the **Recommendation Date** and or **Date Disclosure was Provided.**
- **8.** Add **Advice Notes** according to compliance requirements.
- **9.** Click **OK** to close the **Activity Outcome** window.

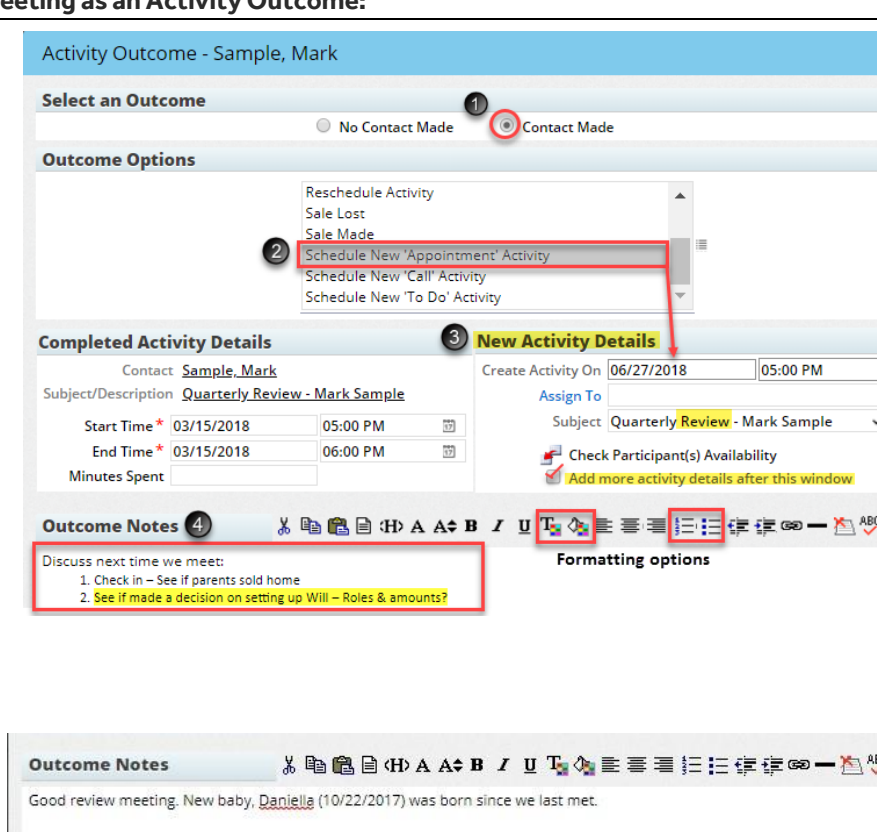

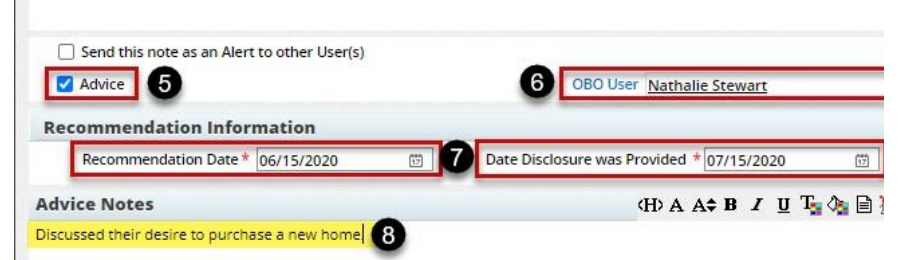

\* When documenting a recommendation, you need to include the recommendation type (account type, product, stra rollover/funding, implicit) with your rationale or justification for recommendation. If a recommendation for a product is m the rationale or justification must include alternate products discussed with client.

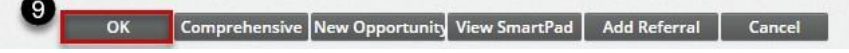

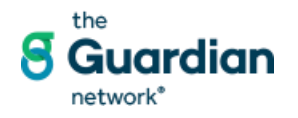

#### **To Generate a Monthly List of Scheduled Reviews**

- **1.** Click the green "+" Contact • Enter Name (Last, First)  $\overline{\bullet}$ sign to add a dashboard Home Page (Shared) -EO **Home Page** ddTab **2.** Select **Reviews this**  Create New Tab **Month** from the list of available Tab Name New Tab dashboards. **Dashboards** 【2 **3.** Click **Create**. 3 Create Close **4.** Note that you will Home Page (Shared) | Important Dates - Age Related | Policy - Important Da 4 | Reviews This Month 17 need to refresh the **Review Appointments Scheduled Current Month** screen to generate Activity **T** Type Mark Contact Name  $\overline{\mathbf{y}}$   $\begin{array}{ccc} Sub \\ Type & \overline{\mathbf{y}} \end{array}$  Subject the new dashboard Type **T** Descript reports. 07/11/2018 Appointment Amigon, Minna Client Annual review Previou **AM** • Click the **Home Call To Schedule Reviews** tab.  $\begin{tabular}{l} Activity\hline \textbf{Activity} & \textbf{y} \\ Date\hat{y} \end{tabular} \begin{tabular}{l} \textbf{Type} \\ \textbf{Type} \end{tabular}$ Mark Contact Name Type  $\nabla$  Sub-<br>Type  $\blacktriangledown$  Subject  $\blacktriangledown$  Descript • Click back to the 07/04/2018 Call 疆 Archer, Sherry Prospect Review **Reviews this**  07/09/2018 Call 疆 Abusamra, James Prospect Tier 1 reach out to check in **Month** tab.Review Dates This Month With No Activity Scheduled Next 60 Or Previous 30 Days  $\overline{\mathbf{v}}$  Sub-<br>Type  $\overline{\mathbf{v}}$  Review  $\overline{\mathbf{v}}$  Full Phone **Contact Name** Type Preferred E-mail All K
- **Add a "Reviews This Month" Dashboard to the SmartOffice Home Page.**

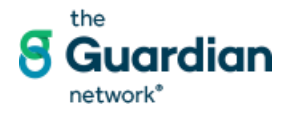

#### **Schedule Reviews in Outlook (OWA)**

Reviews can also be scheduled in Outlook.

Be sure to include the word **Review** in the title line.

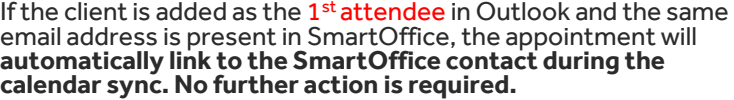

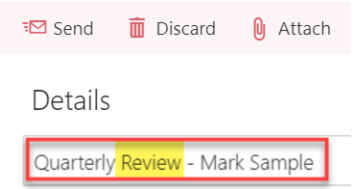

**In SmartOffice, if the synced appointment is not linked to a contact:**

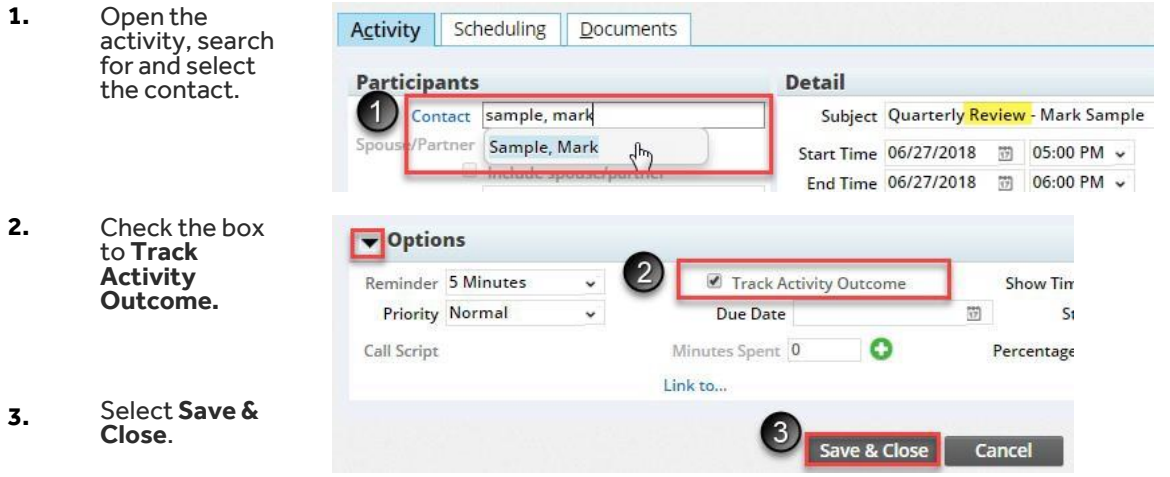

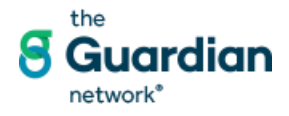

#### <span id="page-12-0"></span>*Review Client Status in LBS*

Before sending a meeting invitation to the client, review the client status to identify any items that need to be updated or completed before you meet. Key items to review include:

- Client goals
- Client notes from your previous meeting
- New or updated information in client vault
- Portfolio status

Based on this information, think about what you want to accomplish in the review meeting. Also compile a list of items that the client should update before you meet.

"As I meet with clients, I create a list of 10 - 12 opportunities that the client should address as their financial situation evolves. I keep this list in front of me for every meeting; keep chipping away at the items as we move their financial situation closer to optimal."

Kenyon Lang, Strategies for Wealth, NY

#### <span id="page-12-1"></span>*Send Invitations with Client "To-Do List"*

To ensure that you and the client are both prepared to make the most of your time together, include a "todo" list with your invitation email.

Here's a sample of an invitation email.

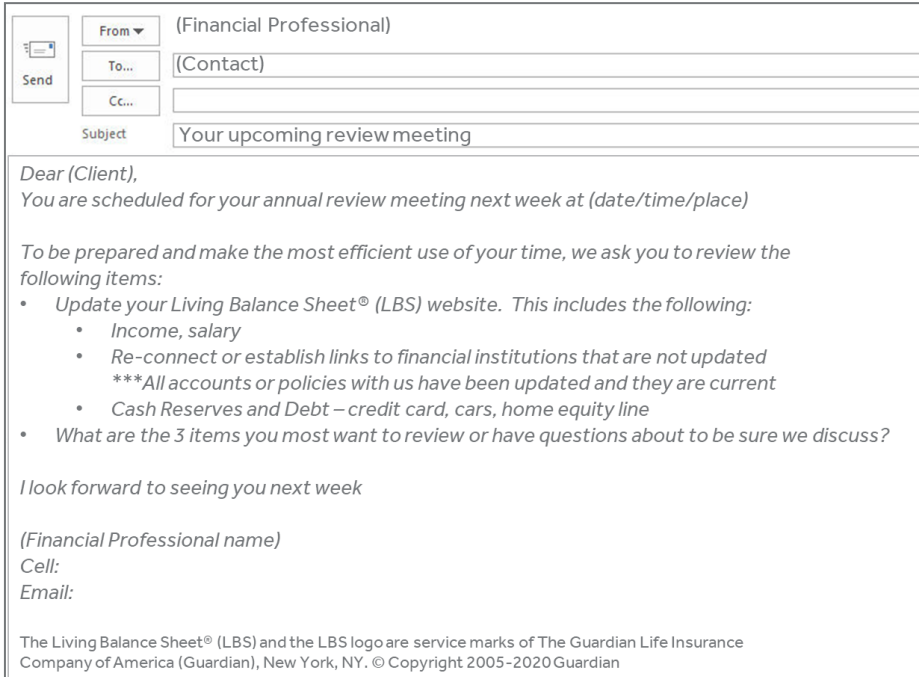

Email template courtesy of Consolidated Planning.

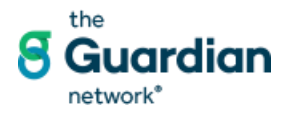

#### <span id="page-13-0"></span>*Create Meeting Agenda*

Like every client meeting, the client review should start with a well-structured and simple agenda to set expectations.

- Personalize the agenda for the client by adding topics that refer to their financial strategy. Refer to your client notes and the agenda items you listed on your calendar when you scheduled the meeting with client.
- Be sure to include a bullet on the agenda that prepares the client for an introductions conversation.
- Provide the client with a printed copy of the agenda.

#### **Sample Review Meeting Agenda**

This generic agenda can be customized to address a client's specific goals, strategies and concerns.

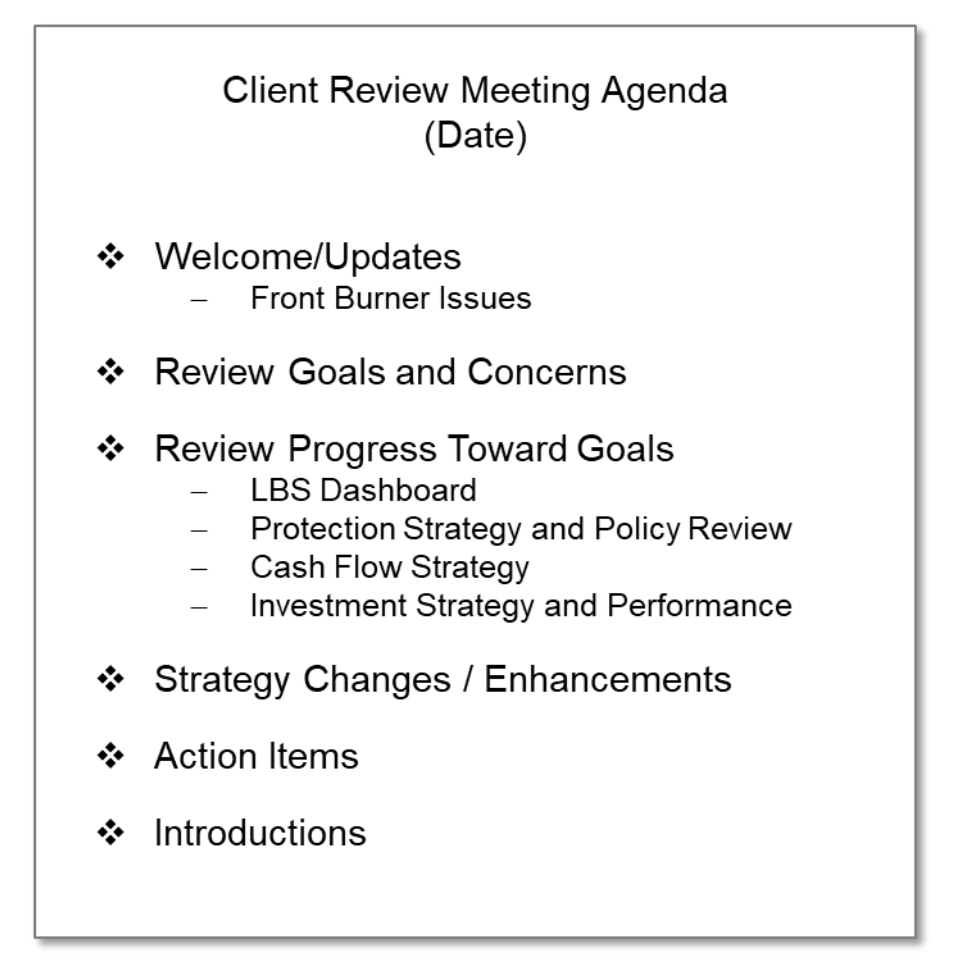

Meeting Agenda adapted from example provided by Consolidated Planning.

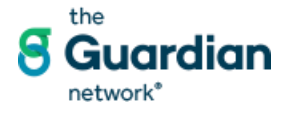

### <span id="page-14-0"></span>**Process Step 2. Conversation**

Completing the Preparation steps will set you up for an effective client review conversation. Use the *Example Client Review Meeting Conversation* and the *Client Review Conversation Template* on the pages that follow to plan, personalize and practice your approach.

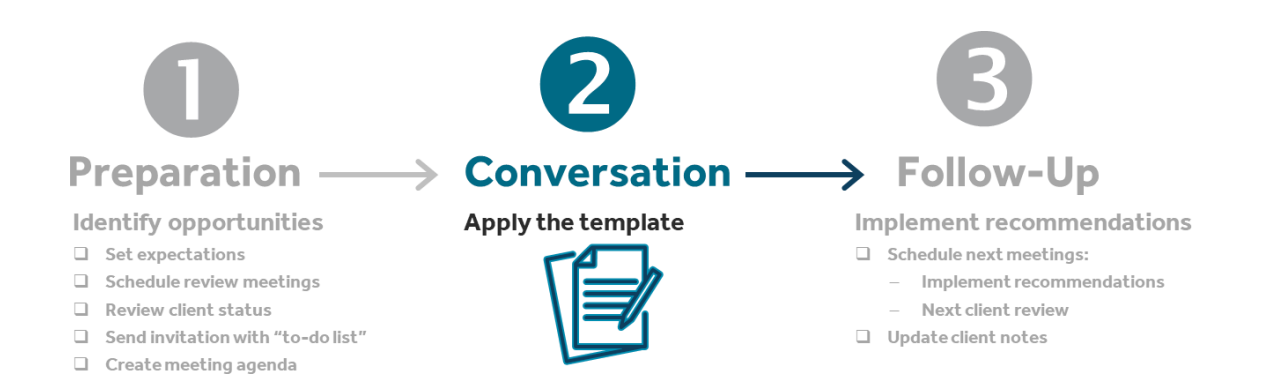

#### <span id="page-14-1"></span>*An Opportunity to Strengthen Client Relationships*

The greatest benefit of regular review meetings is the opportunity to better understand your clients and build lasting relationships.

"The focus of the review meeting is to really solidify the relationship and what you have done for the client, including confirming the strategy that has been put in place for them."

Annette Hammortree, Hammortree Financial

Many believe that taking the time to meet regularly with clients is the most important step you can take to build strong relationships. Beyond a technical update and strategy review, this is a chance to reconnect and personalize the relationship by gaining a deeper understanding of the client's goals and concerns.

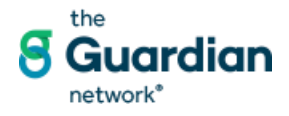

For Internal Use Only - Not For Use With Or Distribution To The General Public. The Living Balance Sheet® (LBS) and the LBS logo are service marks of The Guardian Life Insurance Company of

#### **Tips for Meaningful Conversations**

- Review your client notes so that you can be prepared to ask specific questions about personal things that are important to them, such as family, work, travel, interests or community involvement.
- Be a good listener and show genuine interest. A 2017 survey of U.S. investors<sup>1</sup> indicated that the  $#1$ thing clients were seeking from a financial professional was simply "to be heard."
- Use the review conversation to renew the client's commitment to their financial goals and strategies. Strive to empower the clients with a new sense of clarity and organization.
- During the conversation, find out about upcoming changes, such as job change, new house, etc. You need to GET AHEAD of changes to be able to address them.
- Avoid overwhelming the client with too many technical details or calculators. For mostinvestors, the main concern is: "Am I going to be OK? Will I have enough money to do what I want?"

#### **Opportunity for Ongoing Discovery**

Review meetings are also a good opportunity to deepen your understanding of what's important to the client. It's a good idea to have a set of high-impact discovery questions at hand to "sprinkle" throughout the conversation that focus on the client's key goals and concerns, such as:

- "As you were driving over here today, what was on your mind?" •
- "What is your most important goal for next year?" •
- "As you think about the next few years for yourself/your family/your business, what are you most excited about? Most concerned about?"
- "What changes are coming up for you that we ought to consider as we refine your financial strategy?" •
- "What considerations have you made lately about ? I know that was on your mind in our last meeting."

#### **Additional Resources**

Additional resources to enhance the client relationship are available on Guardian U and Guardian Online.

- *Building Trust with Your Clients* (**Guardian U >> LBS Client Process and Communication>> Client Review Meeting**)
- *Living Confidently*, Guardian research on the American Family (**GOL >> Marketing>>Living Confidently**)

1 2017 Natixis Survey of U.S. Individual Investors (www.im.natixis.com)

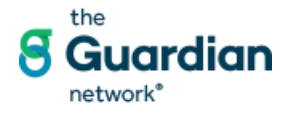

#### <span id="page-16-0"></span>*Client Review Conversation Template*

Here is an outline for a review conversation that you can use to create a personalized approach. Work with your Agency Leader or mentor to develop and practice your review meeting conversation.

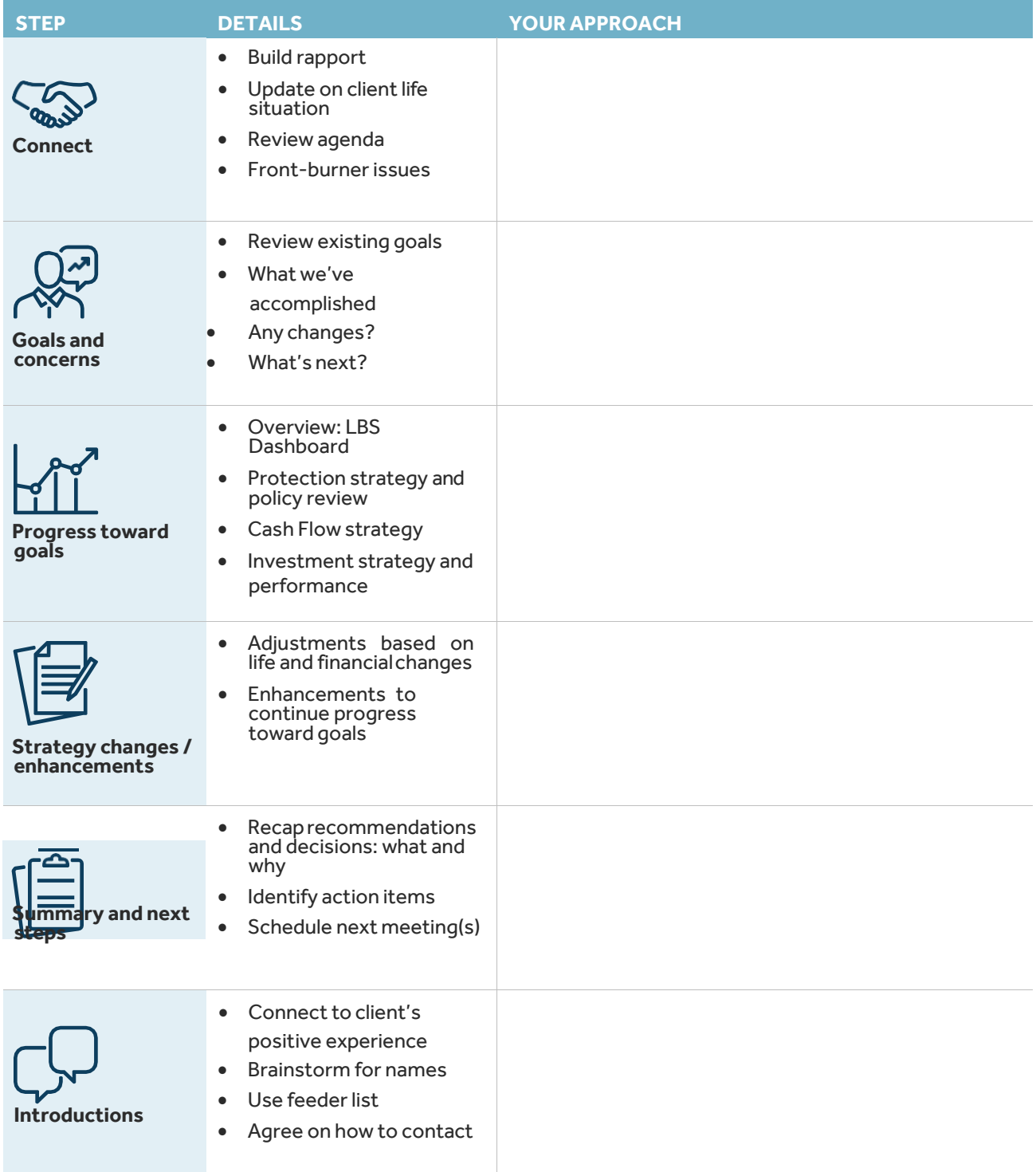

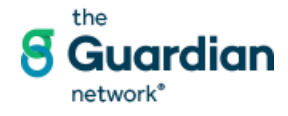

#### <span id="page-17-0"></span>*Example Client Review Meeting Conversation*

#### **LBS-Focused Approach for New Clients**

**Note:** The Client Review Meeting Narrative outlined here shows the general flow of an initial review conversation that would typically occur 6 – 12 months after basic protection and savings strategies have been implemented.

**This narrative does not** address key changes in strategy that may be recommended during that meeting. Some of the most common types of "strategy change" conversations are outlined in separate narratives, which are available on the Guardian U *Client Review Meeting* page:

- Term to Whole Life Conversion
- Job Change
- Getting Started with Investments

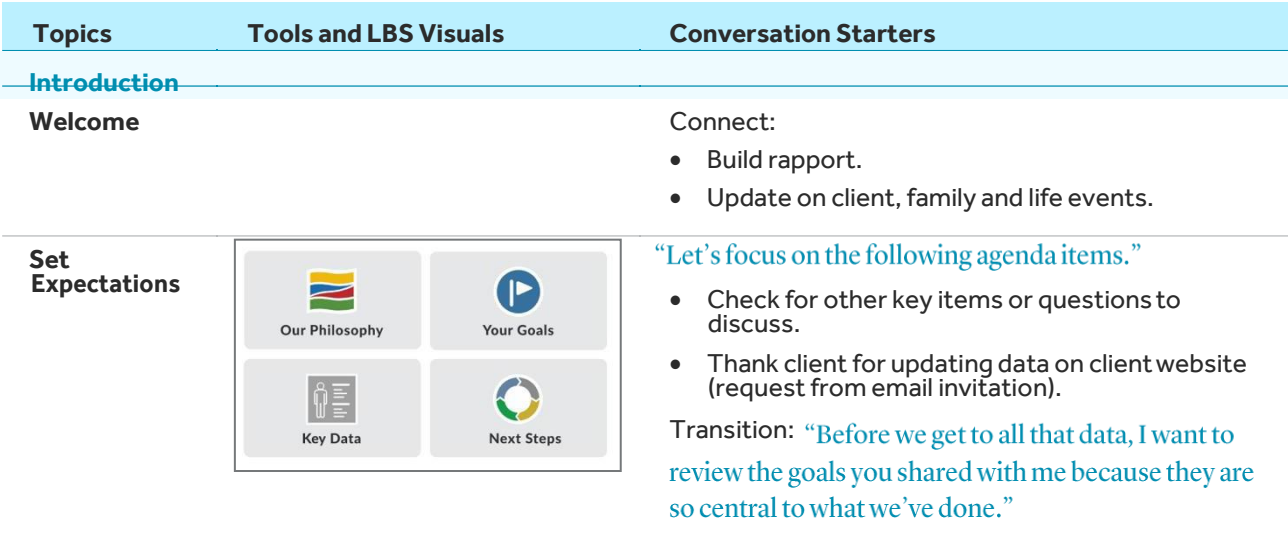

#### **Review Goals and Concerns**

**Goal**

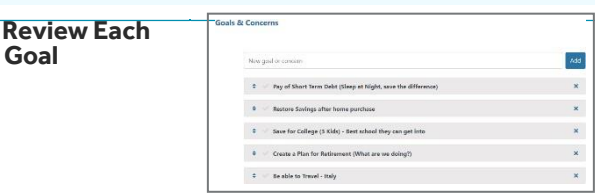

#### **Read and discuss each goal:**

- Validate: still important?
- Summarize any progress made toward achieving the goal.

"Based on the strategy we put in place, you're making headway on getting close to that goal."

Use the goals to preview topics that will be discussed today.

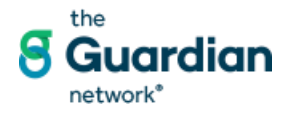

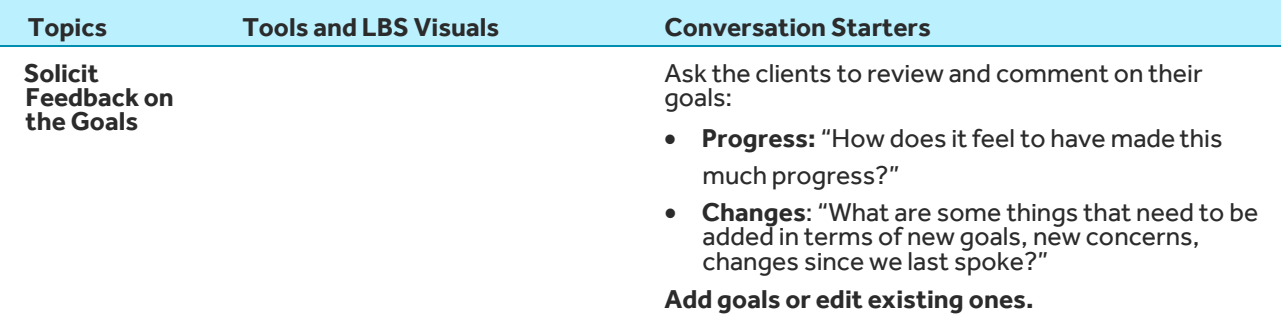

**Transition:** "Let's go over to the actual dashboard of

#### **Review LBS Dashboard / Compare to Original Quick Facts**

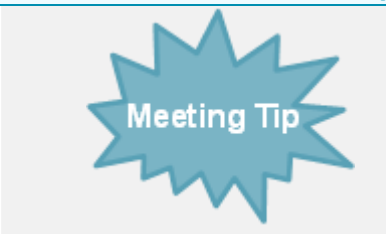

**Use Quick Facts to illustrate the "starting point"**

- Quick Facts does not change over time, so it is always available to illustrate where the clients started with their financial strategies.
- By comparing the clients' current Dashboardto their Quick Facts, you can demonstrate the progress they have made in each domain.

**Original Quick Facts**

|                   |                                       | <b>PROTECTION</b> |                                                |                     |
|-------------------|---------------------------------------|-------------------|------------------------------------------------|---------------------|
| If You Are Sund   | If You Get Sisk<br>0.53 /H IIN.<br>51 |                   | Wilk-& Innis                                   | HYpu Die            |
|                   |                                       |                   | <b>MRY/FRN</b>                                 | INVESTIGATION STOCK |
| <b>ASSETS</b>     |                                       |                   |                                                | <b>LIABILITIES</b>  |
| Fessoral Ropery   |                                       | \$261,000         | Short Term                                     | 071396              |
| Seiner            |                                       | \$44,02           | Texas                                          | \$455,556           |
| Investments       |                                       | 11,223,000        | Moreover                                       | \$150,000           |
| Reflexiver        |                                       | \$1,386,727       | <b>Rudovo: Over</b>                            |                     |
| <b>Neel brade</b> |                                       | \$60,000          | Total                                          | \$905,358           |
| <b>Business</b>   |                                       | \$1,003,000       |                                                |                     |
| Tetal             |                                       | \$5,100,589       | NET WORTH                                      | \$4,195,211         |
|                   |                                       | <b>CASH FLOW</b>  |                                                |                     |
| Excesses          | Pretection Costs                      |                   | Asset Dalding <sup>2</sup><br>Debts & TecCom 2 | Left for Libraria   |
| \$20,000          | 90<br>\$52,000                        |                   | 584,937                                        | \$117,505           |

**Recap where they started – show original Quick Facts**

"I'd like to take a look at where we started ... we preserved that very first capture of your data in Quick Facts."

- Summarize original state in each domain: Protection, Assets, Liabilities, Cash Flow.
- Identify strengths and gaps identified during the initial analysis.
- Use the Quick Facts recap to remind the clients of protection and savings strategies that were put in place.

**Transition:** "So, we made those protection additions,

point now where the balance sheet looks more like this."

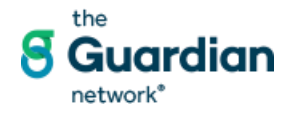

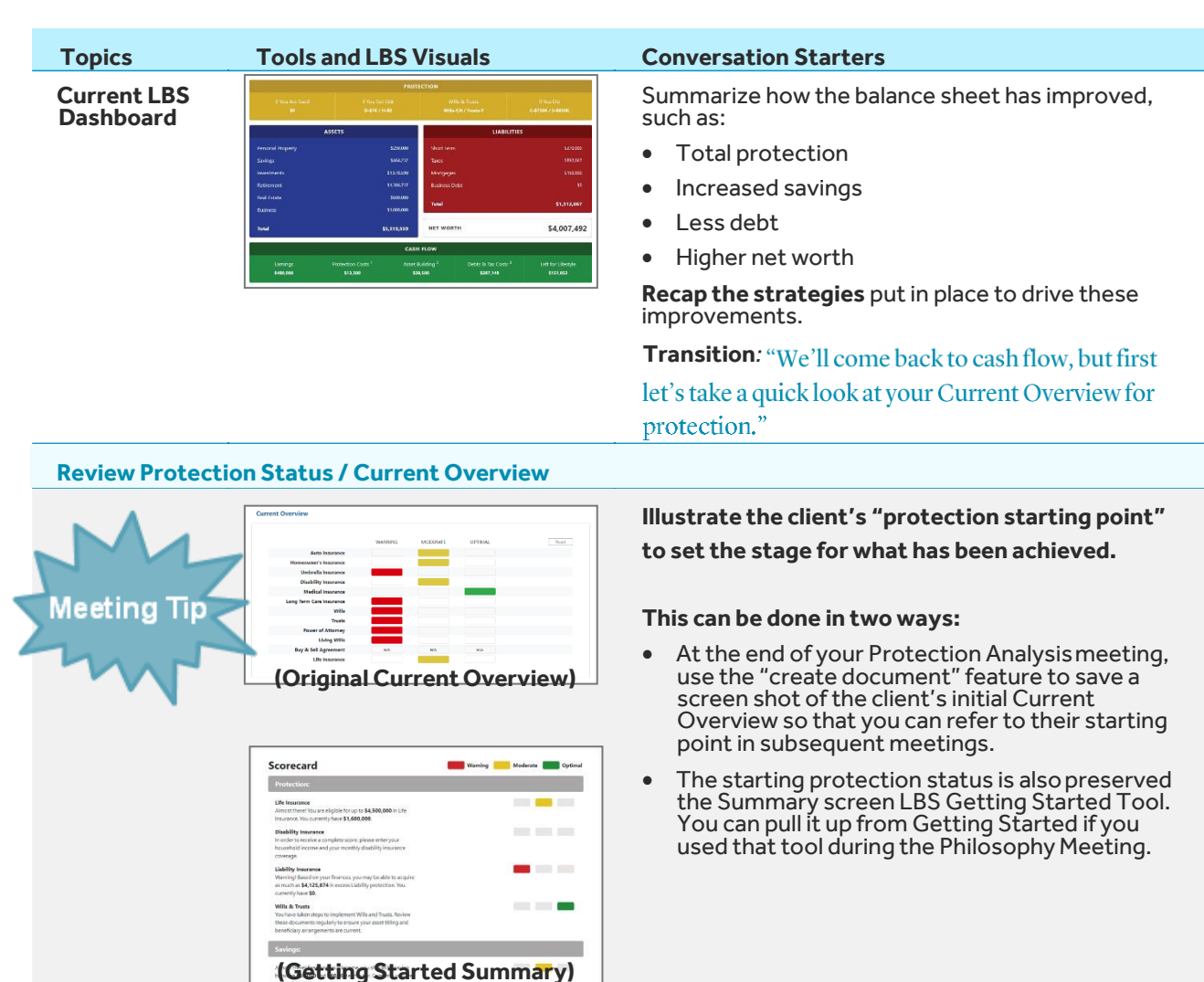

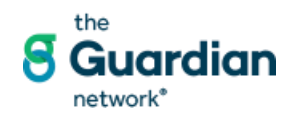

 $\label{eq:assd} \begin{array}{ll} \text{Assots} \; \& \; \text{Equidiv}_\Gamma \end{array}$ 

rions). To protect against unexpected Life Events,<br>Librer to maintain \$200,000 in Tquid assets.<br>Jour Squid assets total \$1,823,832.

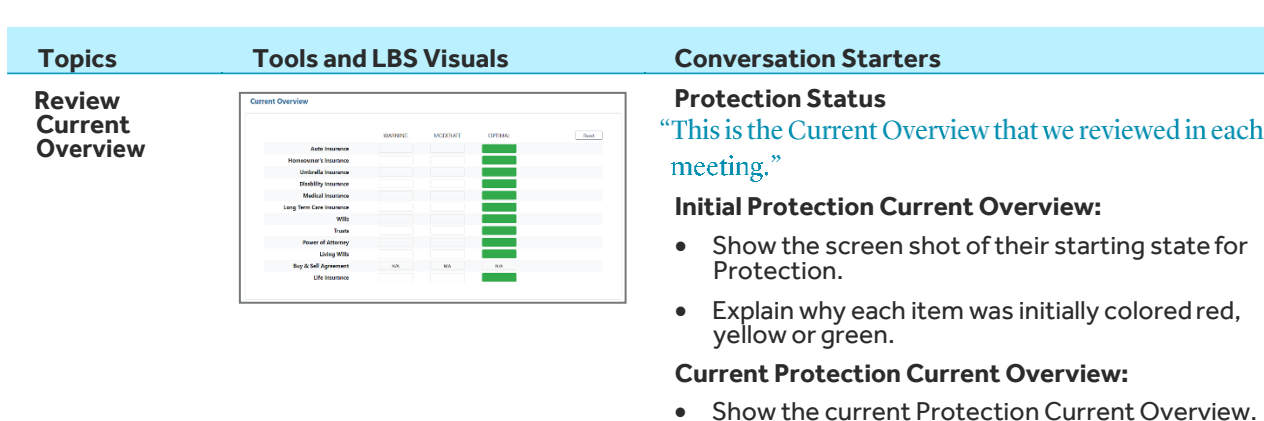

- Summarize the changes made to move toward optimal.
- Identify any remaining actions or adjustments that may be addressed in the future.

#### **Transition to Cash Flow:**

have been addressed, we can focus on how your cash flow is being deployed."

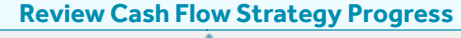

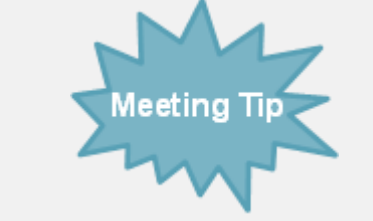

#### **Use the Cash Flow Allocation Calculator to illustrate this conversation.**

The Cash Flow Allocation Calculator is an effective tool to illustrate basic Cash Flow savings and wealth-building strategies – both during the Cash Flow Analysis meeting and during a Client Review.

#### **Savings Review Current Savings Strategy**

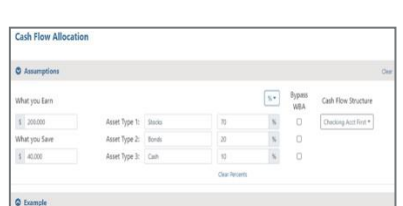

#### "Let's take a look at savings strategy that we walked through when we last met ...you'll remember it looked like this."

Use the **Cash Flow Allocation Calculator** to recap the short-term savings strategy in place:

- Starting point: initial income and amount going into checking account
- Reasons for setting up the Wealth Building Account(WBA)
- Resulting monthly savings
- Amount now available in WBA

#### **Transition to Asset-Building Allocation**:

looked at an asset building allocation. Let's revisit that now."

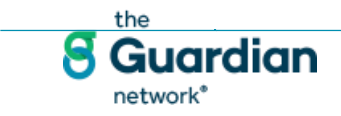

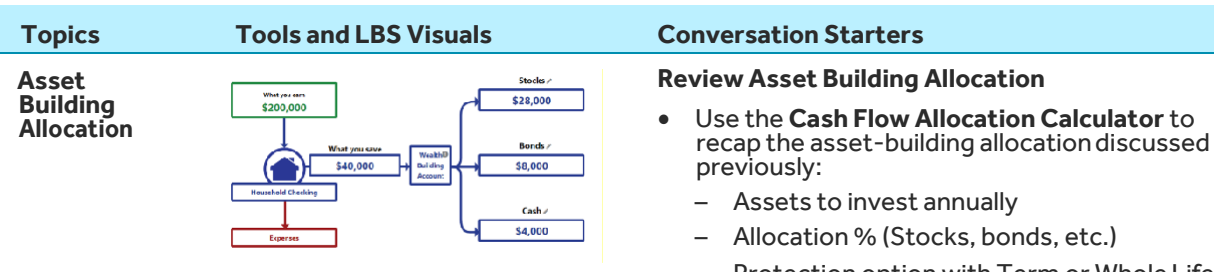

– Protection option with Term or Whole Life Insurance

#### **Strategy Changes**

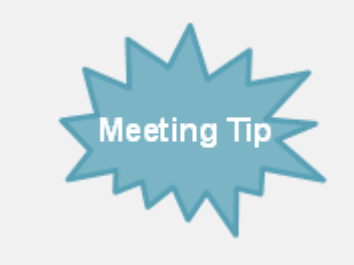

#### **If the client is in a position to make changes to their protection or savings strategy, you may insert one of these complementary narratives at this point or suggest a follow-on conversation:**

- Term to Whole Life Conversion
- Job Change
- Getting Started with Investments

**Transition to Follow-onConversation:** 

would suggest that we follow up to talk about the specifics of that strategy and do the paperwork."

#### **Summary and Action Items**

**Summarize Actions Taken**

"I hope that today's conversation helped you see that you are on a good path and that the actions we've discussed will help you continue to move forward toward your goals."

Recap actions taken: what and why

- Protection: Taking care of the people that are important to you
- Savings: Prepare for some of the next phases of life – college funding and ultimately retirement
- Cash flow: Enjoy the time you have with your family today

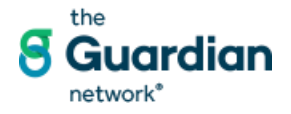

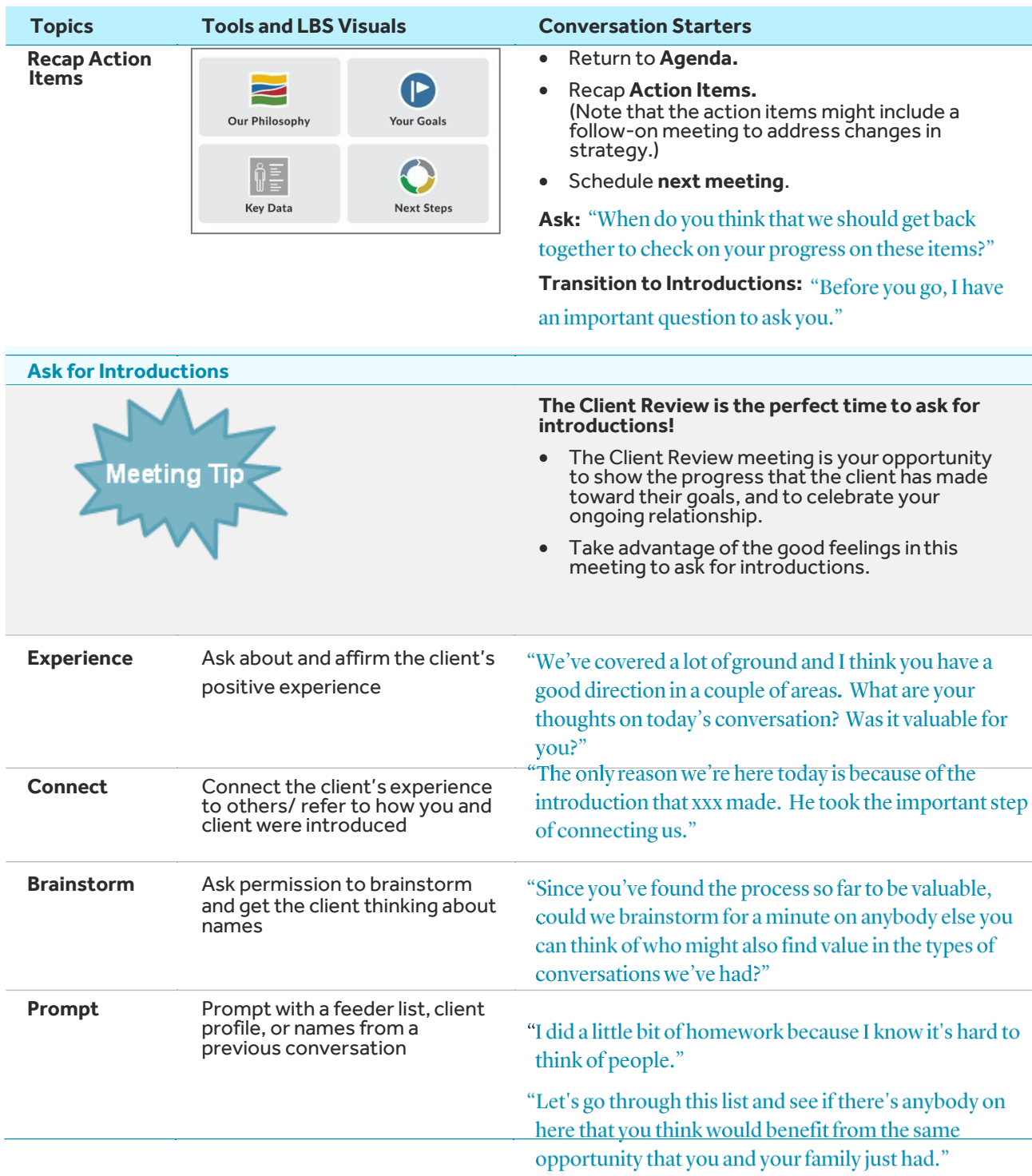

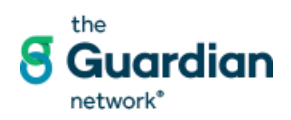

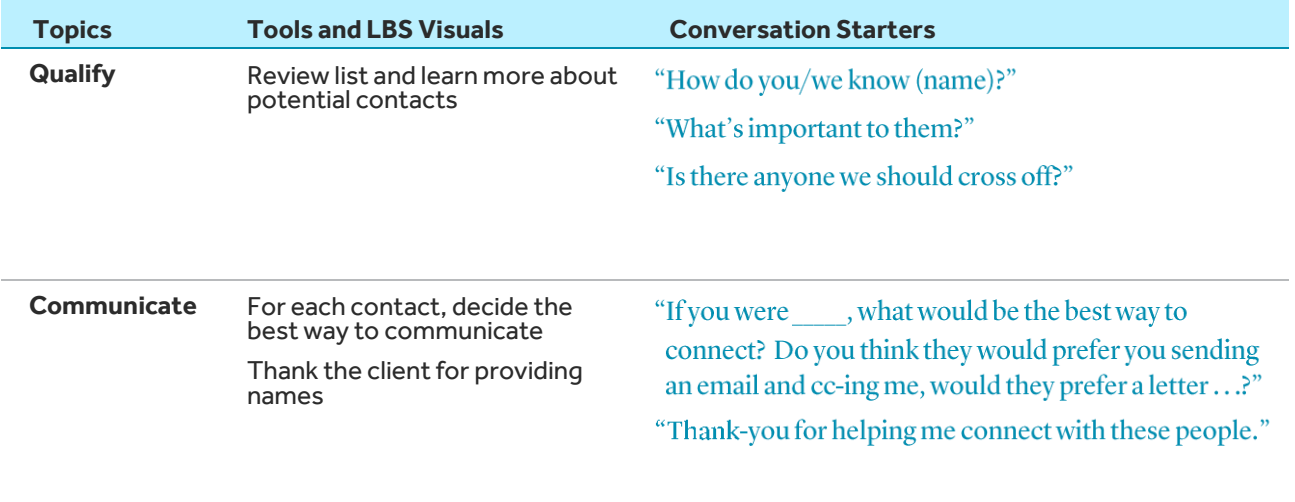

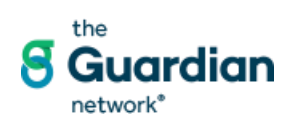

#### <span id="page-24-0"></span>*If You Manage Client Investments: Additional Considerations*

#### **Your Obligation in the Advisory Relationship**

For appropriately licensed and qualified Investment Advisor Representatives, when you enter into an advisory relationship with a client, you are bound to certain standards because of the fee you charge for the service you provide. By earning an ongoing fee within an advisory relationship, you are required to routinely meet with clients, update them on their strategy, and ensure that their investment advisory portfolios continuously meet their objectives and goals.

You should document what was discussed during the meeting to evidence your thought process around recommendations and proposed solutions. These notes will also help you better prepare for future meetings.

#### **Investment Reporting Tools and Resources**

- **On-demand Quarterly Performance Reports:** It is your job to educate and inform the clients about how each aspect of their strategy is performing or underperforming. Provide explanations about the factors that affect their portfolio's performance, and answer questions to helpthem stay committed to their investment strategy.
- **Albridge Wealth Reporting:** Consistently ranked as a top resource by advisors in the industry, Albridge provides a single, comprehensive view of all your clients' assets to help prepare youfor performance-related questions.
- **LBS Investment Room Reports:** The LBS Investment Room provides a variety of reports that support your client investment discussions:
	- The Administered Assets vs. Assets Held Away report is an excellent tool to illustrate the client's existing asset allocation. The report also shows the advisor assets held in other institutions that could potentially be brought to the Park Avenue Securities platform.
	- LBS also has capability to display third party performance reports such as Albridge or Morningstar – without leaving the LBS system. Subscriptions to third-party applications can be linked to the advisor's LBS account.

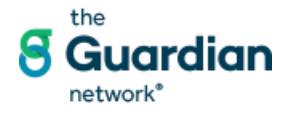

.

## <span id="page-25-0"></span>**Process Step 3: Follow-Up**

Follow-Up for client reviews is simple but critical. Documenting the review conversation and scheduling follow-on meetings helps ensure that any recommendations discussed will be implemented.

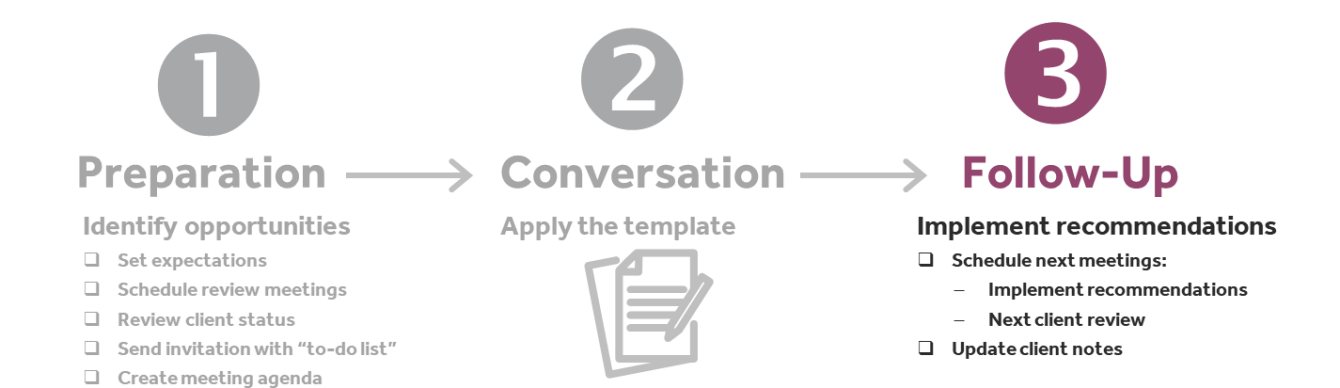

#### <span id="page-25-1"></span>*Schedule Next Meetings*

It's best practice to always schedule the next meeting before ending the current meeting. At a Client Review Meeting, two kinds of follow-ups may be required.

- **Implement Recommendations:** While minor adjustments to the client strategy may be agreed to and implemented during the Client Review Meeting, most require a follow-up conversation – both to ensure that the client fully understands the details of your recommendations, and to complete required paperwork.
- **Next Client Review:** Ask the client how frequently they would like to meet to check on their progress and update you on any changes in their life situation. Encourage clients to meet with you at least annually.

Enter the key agenda items for the meetings right into the meeting description field on your calendar.

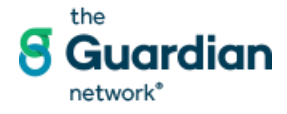

#### <span id="page-26-0"></span>*Update Client Notes*

#### **Document Activity in SmartOffice**

#### **Mark an activity complete and record the results:**

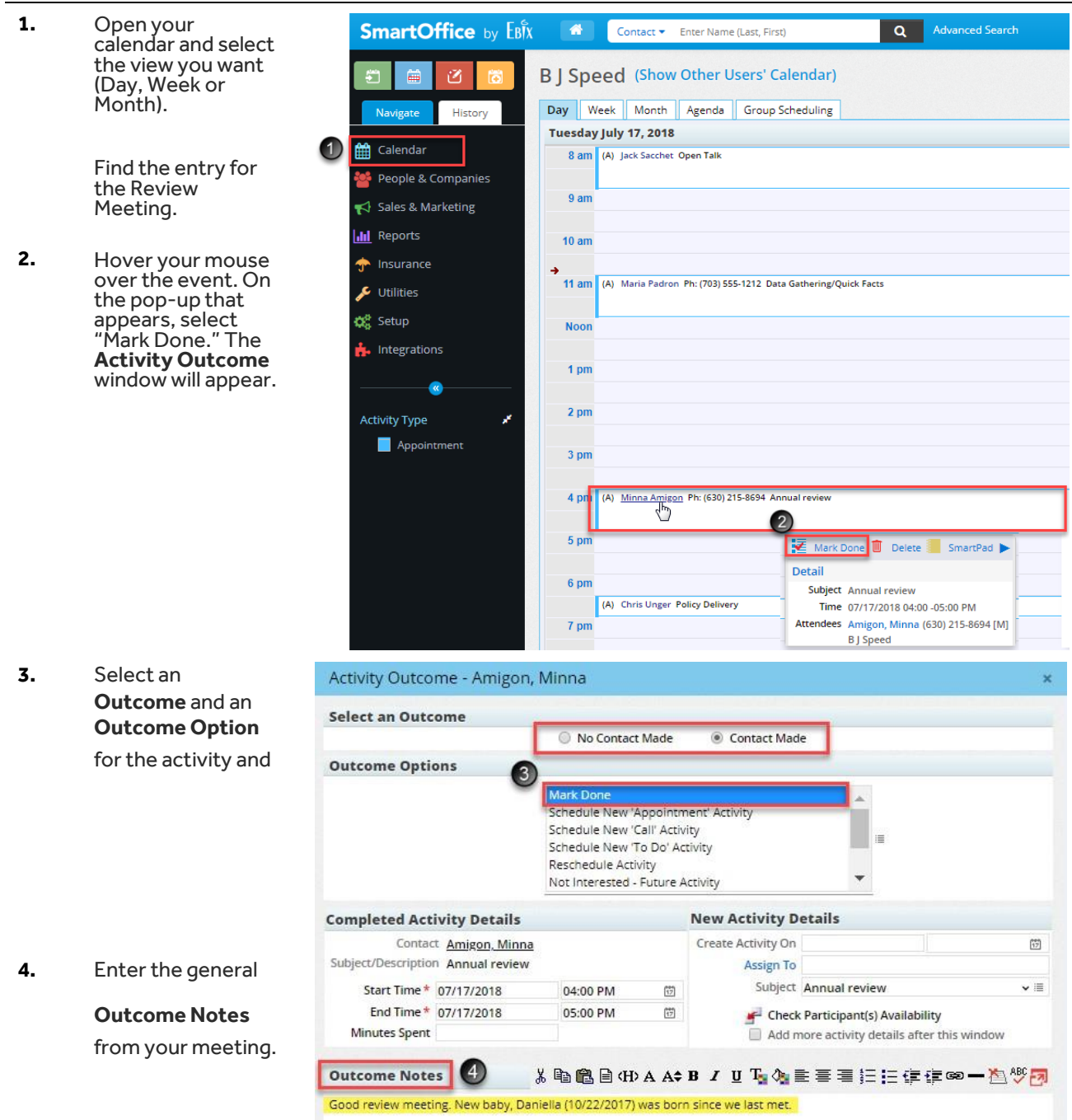

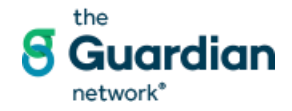

- **5.** If advice was provided, check the **Advice** box. The **Advice** section will expand.
- **6.** If advice documentation is on behalf of another user, select that User's name for the **OBO User** field.
- **7.** Enter the **Recommendation Date** and or **Date Disclosure was Provided.**
- **8.** Add **Advice Notes**  according to compliance requirements.
- **9.** Click **OK** to close the **Activity Outcome** window.

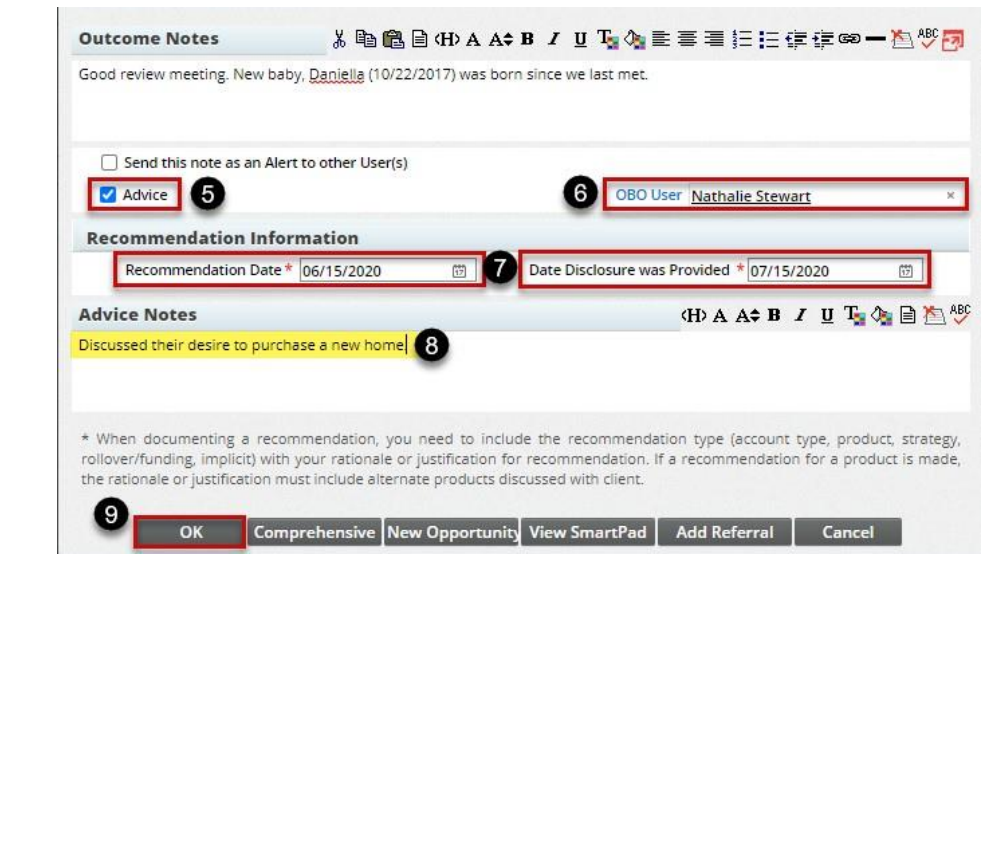

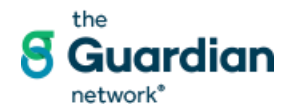